# **6.033 Spring 2015** Lecture #8

- **Approaching Performance Problems**
- **General Performance-improvement Techniques**

# Enforcing Modularity via Virtualization

in order to enforce modularity + build an effective operating system

- 1. programs shouldn't be able to refer to (and corrupt) each others' **memory**
- 2. programs should be able to **communicate**
- 3. programs should be able to **share a CPU** without one program halting the progress of the others

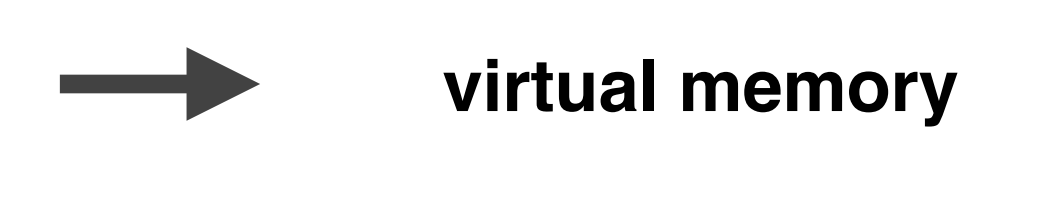

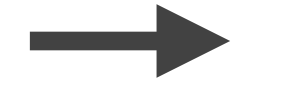

**bounded buffers**

(virtualize communication links)

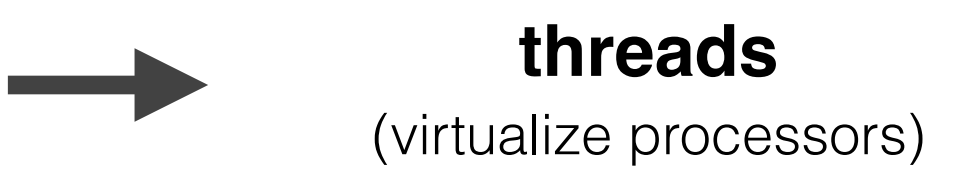

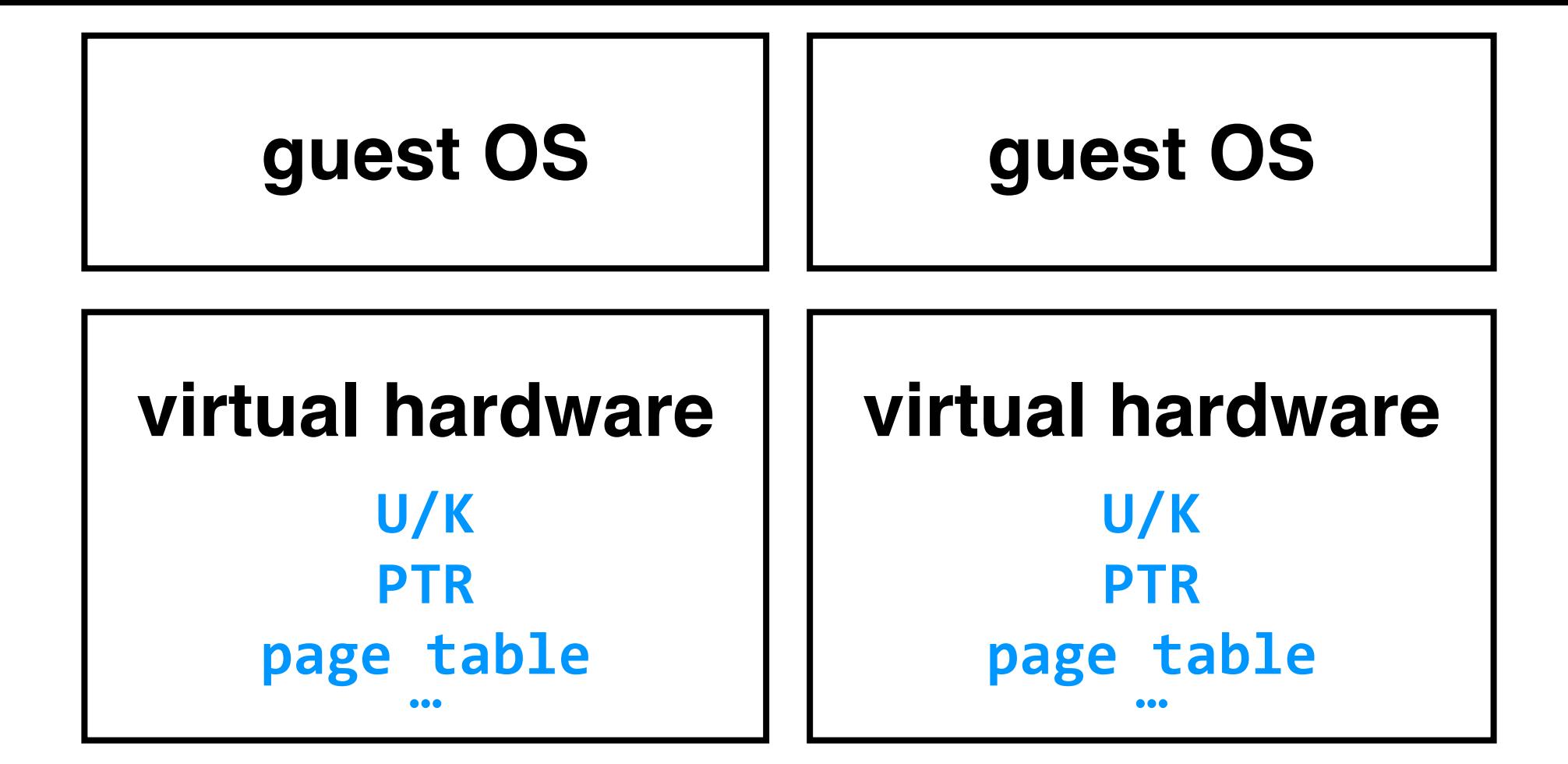

**virtual machine monitor (VMM)**

### **physical hardware**

U/K, PTR, page table, ...

**virtual machines:** enforce modularity between multiple OSes running on the same physical machine

### **how do we get systems (operating or otherwise) to not just work, but to work well?**

## **How to Improve Performance in Two Easy Steps**

**1. measure the system to find the bottleneck**

## **2. relax the bottleneck**

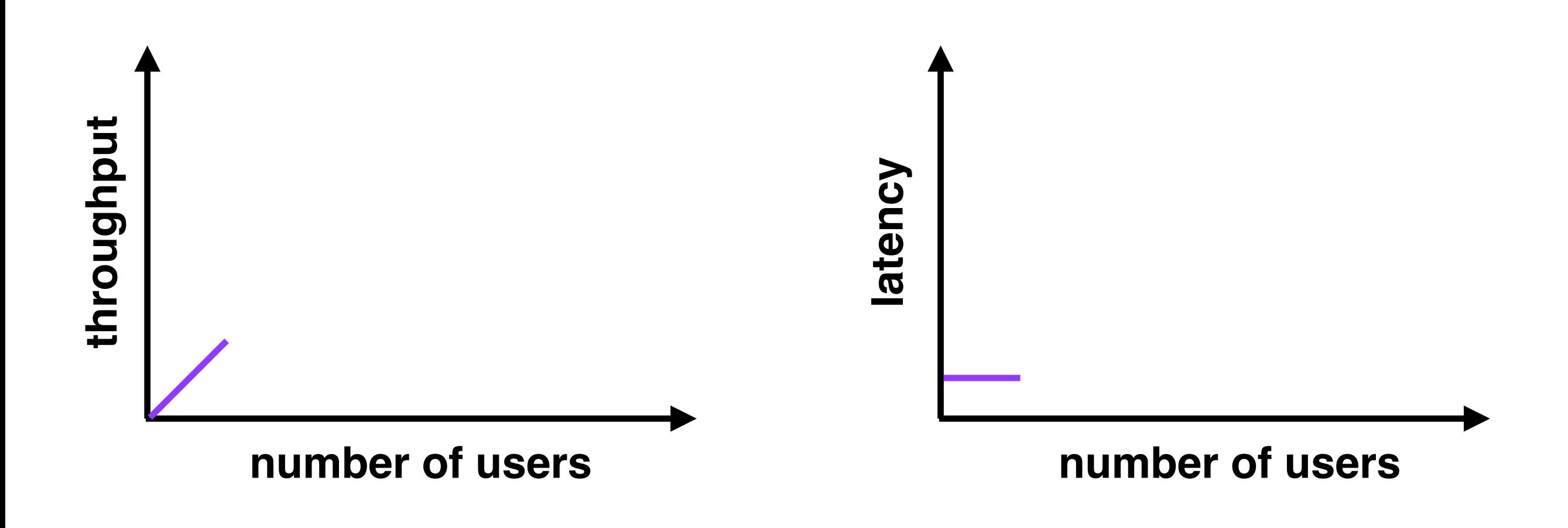

### **few users low latency low throughput** (few users = few requests)

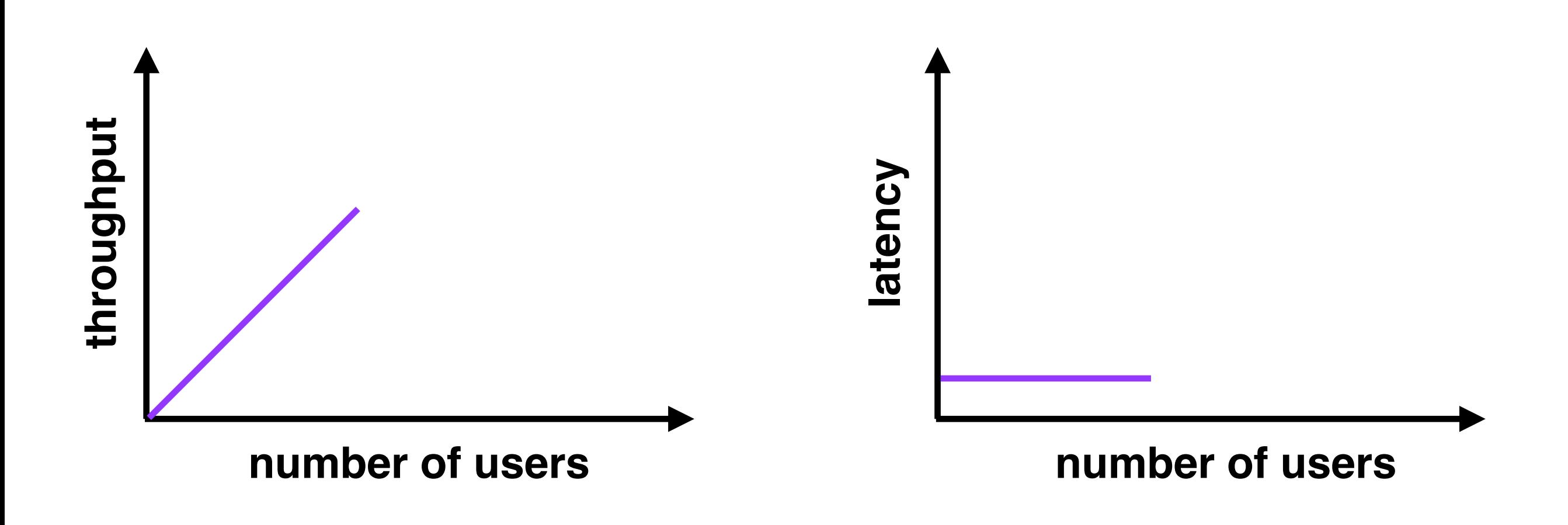

#### **moderate users**

**low latency** (new users consume previously idle resources) **high throughput** (more users = more requests)

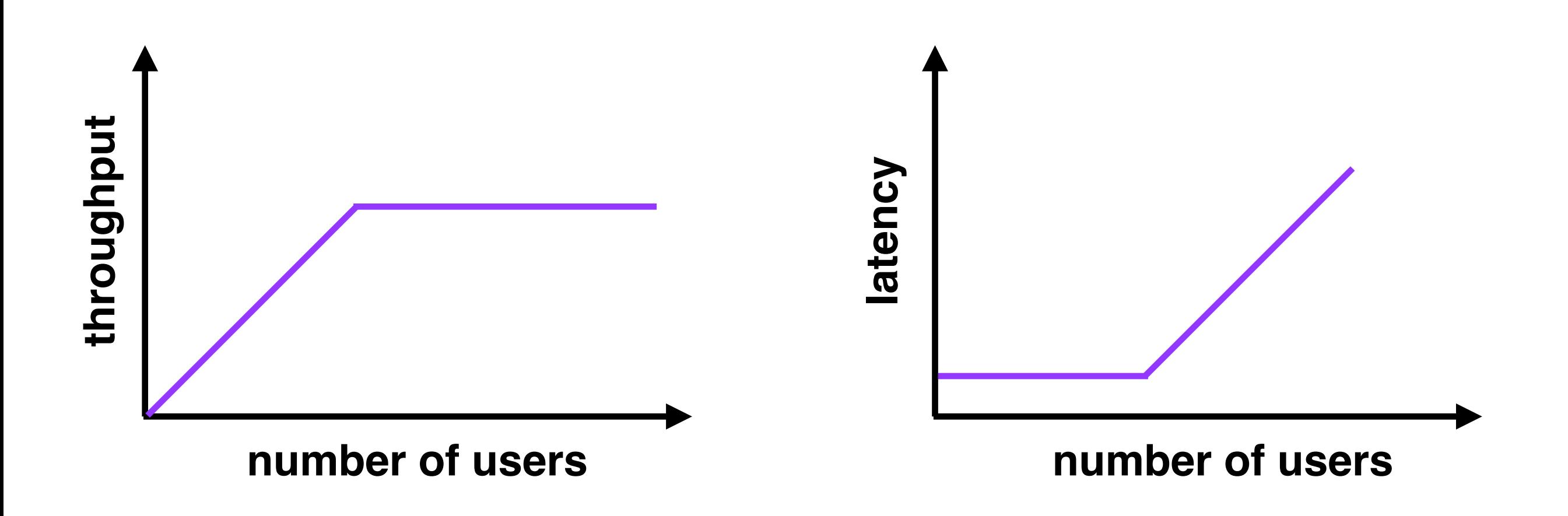

### **many users high latency** (requests queue up)  **throughput plateaus** (can't serve requests any faster

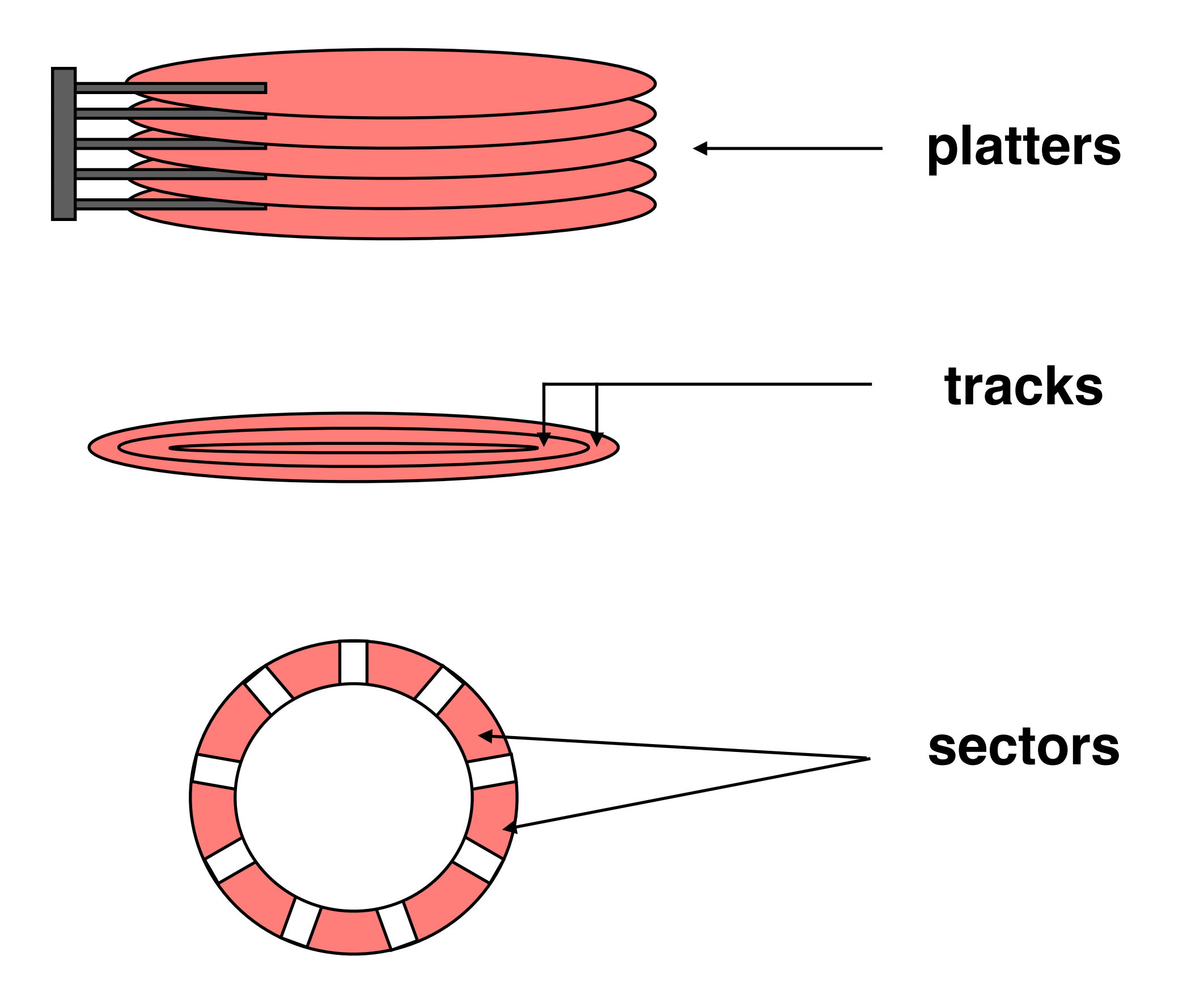

# **How to Improve Performance in Two Easy Steps**

### **1. measure the system to find the bottleneck**

- **2. relax the bottleneck**
	- batch requests
	- cache data
	- exploit concurrency
	- exploit parallelism
	- use newer technology?

#### • **Approaching Performance Problems**

We approach performance problems in systems by **measuring** and **modeling** our system to find the bottleneck, and then **relaxing** (fixing) the bottleneck

#### • **Performance-improvement Techniques**

 Four common techniques to improve performance: **batching**, **caching**, **concurrency**, and **parallelism**. To be effective, all of these techniques require an understanding of how the underlying system works and is used